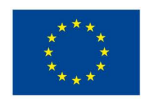

Europäischer Sozialfonds

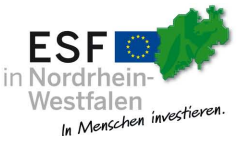

Ministerium für Arbeit. **Gesundheit und Soziales** des Landes Nordrhein-Westfalen

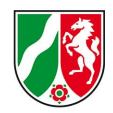

oder keine allg. geltende

# **Hinweise zum Ausfüllen des Stundenzettels**

Dieses Dokument gibt Ihnen zusätzliche Hinweise zum Ausfüllen und erklärt verschiedene Eintragungsfelder im Stundenzettel. Anhand eines Beispiels wird dargestellt, wie die Eintragungen im Stundenzettel vorzunehmen sind. Bitte beachten Sie zudem die Hinweise auf dem Deckblatt des Stundenzettels.

## **Beispielfall:**

Der Mitarbeiter arbeitet durchschnittlich 19,50 Stunden in der Woche im Projekt. Der Arbeitseinsatz im Projekt erfolgt nur an 3 Tagen in der Woche.

Die Arbeitszeit einer Vollzeitstelle beim Zuwendungsempfangenden (ZE) beträgt 39 Std. pro Woche. In diesem Fall ist seitens des Zuwendungsempfangenden für eine Vollzeitstelle eine 5-Tage Woche festgelegt. Sofern kein Tarifvertrag

## **Eintragung im Deckblatt:**

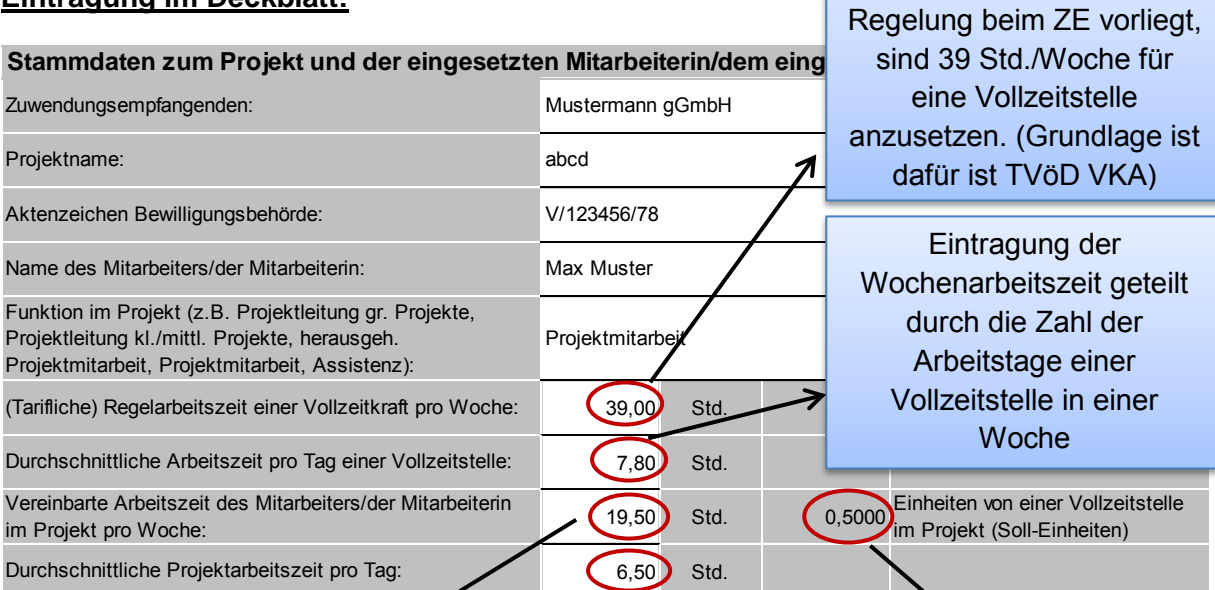

Ich versichere die Richtigkeit und Vollständigkeit der oben aufgeführten Angaben. Die geleisteten Projektarbeitsstunden waren im Rahmen einer wirtschaftlichen und sparsamen Projektdurchführung erforderlich. Es handelt sich ausschließlich um projektbezogene Arbeiten.

Die tatsächlich vereinbarte Arbeitszeit des Mitarbeiters/der Mitarbeiterin im Projekt pro Woche Durchschnittliche Projektarbeitszeit pro Tag bezogen auf die Zahl der Tage, die der Mitarbeiter/die Mitarbeiterin **tatsächlich** im Projekt tätig ist. Dieser Wert ist auch für Krankheits- und/oder Urlaubstage anzugeben (s. Hinweise Deckblatt).

Im Beispiel: 19,5 Stunden pro Woche, Mitarbeiter arbeitet an 3 Tagen die Woche im Projekt, durchschnittliche Projektarbeitszeit pro Tag = 6,5 Stunden

Die berechnete Einheit muss mit der angegebenen Einheit in dem **Dokument** "Anweisung zum Personaleinsatz" übereinstimmen.

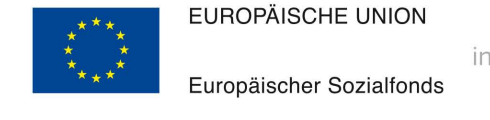

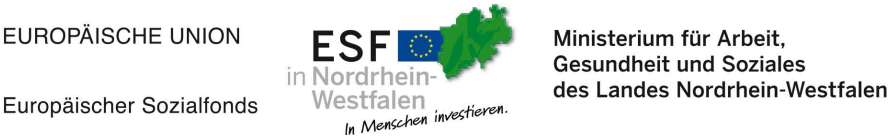

**Gesundheit und Soziales** 

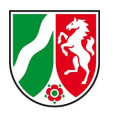

#### **Hinweise:**

- Stundenzettel gehören zu den durch den Zuwendungsempfangenden vorzuhaltenden Belegen. Daher sind die Vorschriften der Nr. 7.5 und Nr. 7.6 der ANBest-ESF zu beachten.
- Für jede betroffene Mitarbeiterin / jeden betroffenen Mitarbeiter ist für die jeweilige Funktion ein eigener Stundenzettel zu führen.
- **Die gem. Antrag vorgesehenen anteiligen Projektarbeitszeiten sind grundsätzlich einzuhalten. Bei absehbar dauerhaften Veränderungen der Projektarbeitszeit ist die Bewilligungsbehörde zu informieren.**
- Fehlzeiten (z.B. Urlaub, Krankheit) sind mit der jeweiligen durchschnittlichen Projektarbeitsleistung eines Tages zu erfassen. Der Grund für die Fehlzeit ist zu erfassen.
- Sobald die Übersichten abschließend ausgefüllt sind, sind sie auszudrucken und zu unterschreiben (z.B. Monatsübersichten nach Ablauf des Monats). Das Deckblatt ist auszudrucken und den Monatsübersichten sowie dem Aggregationsbogen vorzuheften. Auf dem vollständig ausgefüllten Aggregationsbogen hat die Projektleiterin bzw. der Projektleiter (bei Stundenzettel der Projektleiterin / des Projektleiters eine Vertreterin / ein Vertreter des Zuwendungsempfangenden) die Richtigkeit der Angaben zusätzlich zu bestätigen.
- Die Stundenzettel sind aktuell zu führen und für die im Zuwendungsbescheid festgelegten Prüfzwecke jederzeit vorzuhalten.
- Es erfolgt monatlich eine automatische Begrenzung auf die Regelarbeitszeit einer Vollzeitstelle. Somit kann monatlich nicht mehr als eine Einheit der Pauschale abgerechnet werden.
- **Leichte Über- oder Unterschreitungen der bewilligten Sollarbeitszeit im Projekt sind zulässig und können in den folgenden Monaten ausgeglichen werden**.
- Bei überjährigen Projekten ist ein Übertrag von geleisteter Mehr- bzw. Minderarbeit in das Folgejahr möglich. Dies reduziert bzw. erhöht im Folgejahr die Sollarbeitszeit im Projekt.
- Zum Ende des Projektes sollte die durchschnittliche Istarbeitszeit im Projekt die bewilligte Sollarbeitszeit nicht überschreiten. Sofern die durchschnittlichen Ist-Einheiten die bewilligten Soll-Einheiten zum Ende des Projektes überschreiten, sind diese nicht abrechnungsfähig. Zur technischen Umsetzung in ABBA online sind die nicht abrechnungsfähigen Einheiten aufgrund von Mehrarbeit (s. Aggregation) als negativer Wert in der Spalte Einheit in der Belegliste einzutragen.

## **Eintragung in der Aggregation der Monatsdaten:**

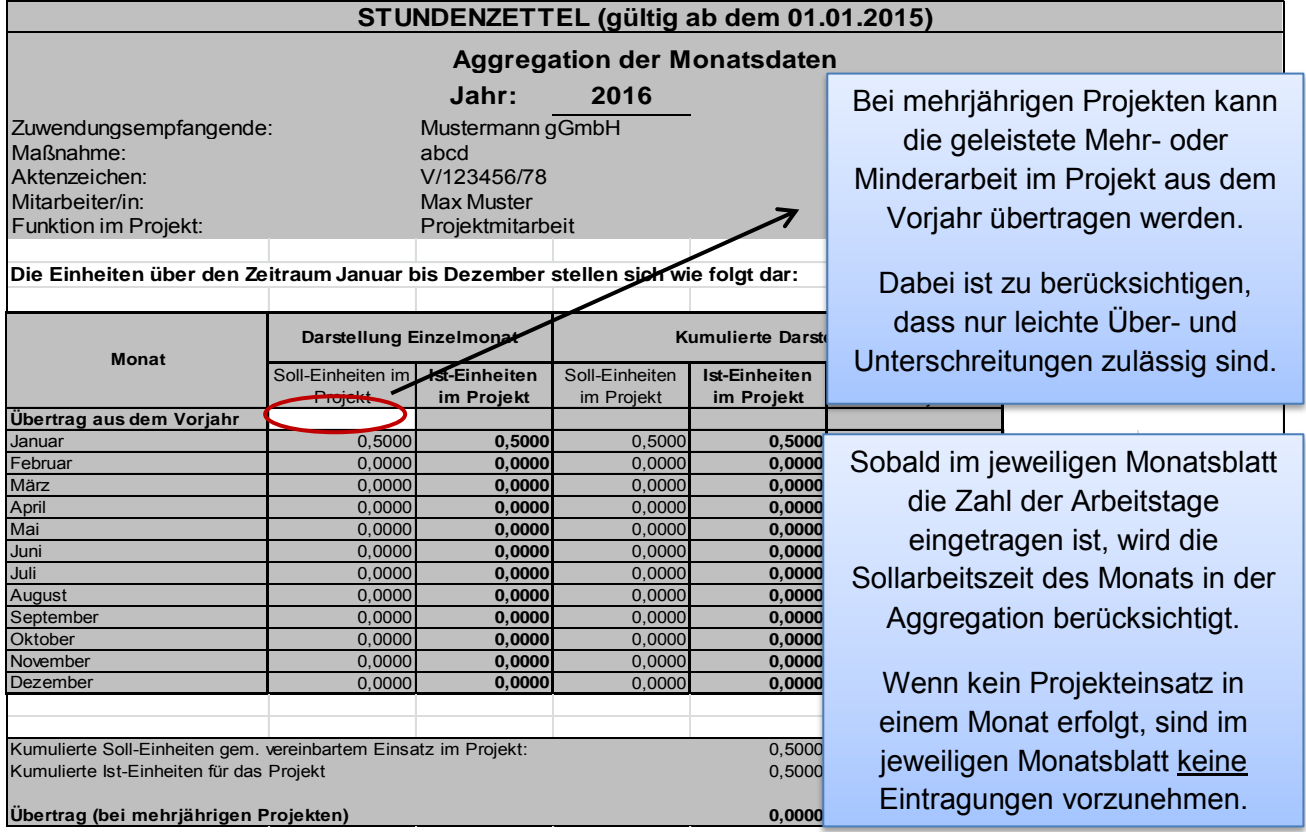

Stand: 30.06.2017 2

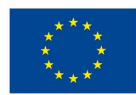

Europäischer Sozialfonds

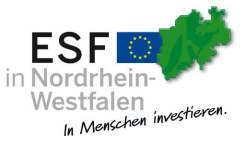

Ministerium für Arbeit, Gesundheit und Soziales<br>des Landes Nordrhein-Westfalen

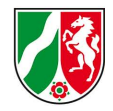

### **Eintragung im Monatsblatt des Stundenzettels:**

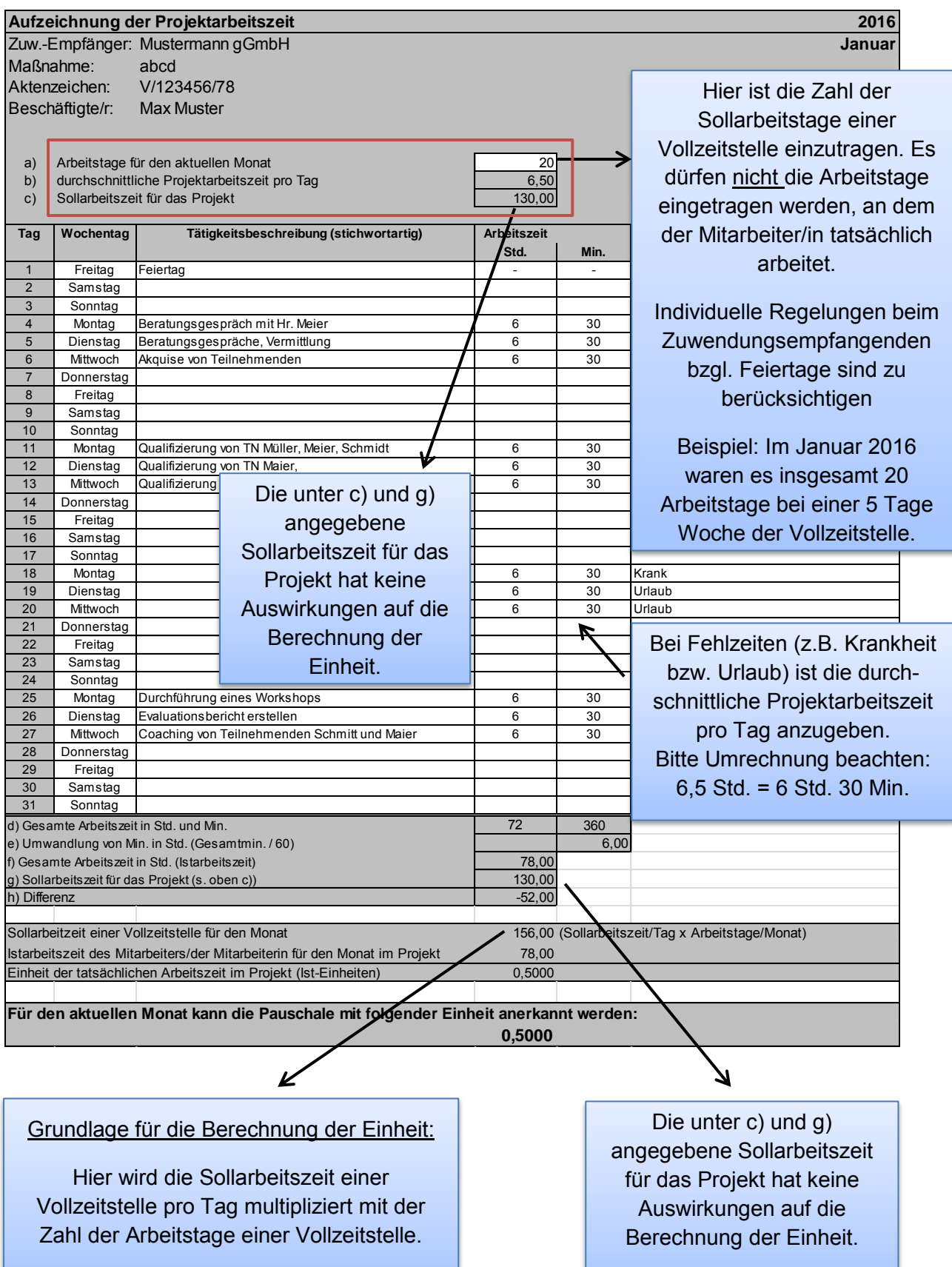